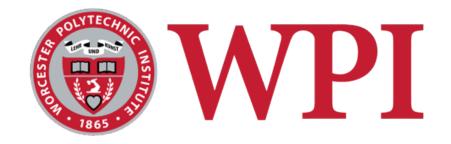

### IMGD 4000 Technical Game Development II Scripting

### Robert W. Lindeman

Associate Professor Interactive Media & Game Development Human Interaction in Virtual Environments (HIVE) Lab Department of Computer Science Worcester Polytechnic Institute gogo@wpi.edu

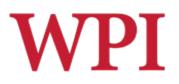

### Scripting

### □Two\* senses of the word:

- Scripted Behavior
  - Having NPCs follow pre-set actions, rather than choosing them dynamically
- Scripting Language

Using a dynamic language to make the game easier to modify

### □The senses are related

A scripting language is good for writing scripted behaviors (among other things)

\* also "shell scripts," which are not today's topic

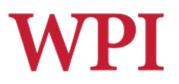

### Scripted Behavior

- One way of building non-player character (NPC) behaviors
- □ What's the *other* way?
- Versus simulation-based behavior
  - E.g., goal/behavior trees
  - Genetic algorithms
  - Machine learning
  - etc.

### Scripted vs. Simulation-Based Behavior

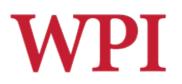

### Example of scripted behavior

- Fixed trigger regions
  - □ When player/enemy enters predefined area
  - □ Send pre-specified waiting units to attack
- Doesn't truly simulate scouting and preparedness
- Easily found "exploit"
  - Mass outnumbering force just outside trigger area
  - □ Attack all at once

### Scripted vs. **WPI** Simulation-Based Behavior (cont.)

- □ Simulation-based (non-scripted) version
  - Send out patrols
  - Use reconnaissance information to influence unit allocation
  - Adapts to player's behavior (e.g., massing of forces)
  - Can even vary patrol depth depending on stage of the game

### **WPI** Advantages of Scripted Behavior

- Much faster to execute
  - Apply a simple rule versus run a complex simulation
- □ Easier to write, understand, and modify than a sophisticated simulation
- Fits well into our mental model
   If this happens (trigger), then do that (action)

### Disadvantages of Scripted WPI Behavior

### Limits player creativity

- Players will try things that "should" work (based on their own real-world intuitions)
- Will be disappointed when they don't
- □ Allows degenerate strategies
  - Players will learn the limits of the scripts and exploit them
- Games will need many scripts
   Predicting their interactions can be difficult
   Complex debugging problem

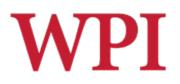

### Stage Direction Scripts

- Controlling camera movement and "bit players"
  - Create a guard at castle drawbridge
  - Lock camera on guard
  - Move guard toward player
  - etc.
- Better application of scripted behavior
  - Doesn't limit player creativity as much
  - Improves visual experience
- Stage direction can also be done by sophisticated simulation
  - E.g., camera system in God of War

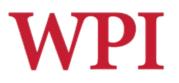

### Scripting Languages

□ You can probably name a bunch of them:

 Custom languages tied to specific games/ engines
 UnrealScript, QuakeC, HaloScript, LSL, ...

General purpose languages
 tcl, Python, Perl, Javascript, Ruby, Lua, ...
 The "modern" trend, especially with Lua

### Often used to write scripted behaviors.

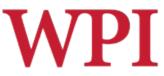

### Custom Scripting Languages

- A custom scripting language tied to a specific game, which is just idiosyncratically "different" (e.g., QuakeC) doesn't have much to recommend it
- However, a game-specific scripting language that is truly natural for non-programmers can be very effective:

```
if enemy health < 500 && enemy distance < our bigrange
    move ...
    fire ...
else
    ...
return
    (GalaxyHack)</pre>
```

### WPI Custom Languages and Tools

| AI Ob    | jectives             |        |                                                                    |                |          |                                     |   |
|----------|----------------------|--------|--------------------------------------------------------------------|----------------|----------|-------------------------------------|---|
| lame     | obj_ss_covenant      | Add    | Render Firing Points                                               |                |          |                                     |   |
| one      | zn_substation        | Delete |                                                                    |                |          |                                     |   |
|          | Task                 |        | Conditions                                                         | Filter         | Style    | Min Max Bodies Life Min Str #fps    |   |
| (0)      | phantom              |        |                                                                    | ✓ phantom      | ▼ Normal |                                     |   |
| - (0)    | infantry_gate        |        |                                                                    | □ none         | ▼ Normal | ▼ 0 0 0/ 0 0/ 0 0.00 0              |   |
| (±       | (0) back_jackal_gate |        |                                                                    | 🔽 jackal       | ▼ Normal | <u>▼</u>  0  0  0/ 0  0/ 0  0.00  0 |   |
| <b>±</b> | (0) dock_gate        |        | (<= g_ss_obi_control 4)                                            | none           | ▼ Normal | ▼ 0 0 0/ 7 0/ 0 0.00 0              |   |
|          | (0) back_gate        |        |                                                                    | none           | ▼ Normal | ▼ 0 0 0/ 0 0/ 0 0.00 0              |   |
|          | (0) b_cov_back       |        | (>= g_ss_obi_control 9)                                            | 🔽 leader       | ▼ Normal | 3 5 0/ 0 0/ 0 0.00 34               | ] |
|          | ■ (0) b_front_01b    |        | (and (not (volume_test_players tv_ss_07)) (<= g_ss_obi_control 7)) | 🔽 leader       | ▼ Normal | ■ 0 5 0/ 4 0/ 0 0.00 70             | ] |
|          | (0) b_front_01a      |        |                                                                    | 🗖 none         | ▼ Norma  | nal 🔽 0 0 0/2 0/0 0.00 61           |   |
|          | (0) b_cov_03         |        |                                                                    | 🔽 leader       | ▼ Normal |                                     | ] |
|          | (0) b_cov_01         |        | (<= g_ss_obi_control 7)                                            | 🔽 leader       | ▼ Normal | 0 4 0/ 4 0/ 0 0.00 71               | ] |
|          | (0) b_cov_02         |        | (<= g_ss_obi_control 8)                                            | leader         | ▼ Normal |                                     | ] |
|          | (0) brute            |        |                                                                    | <b>I</b> brute | ▼ Normal |                                     | ] |
|          | (0) b_grunt_01       |        | (<= g_ss_obi_control 7)                                            | 🔽 grunt        | ▼ Normal |                                     | ] |
|          | (0) b_grunt_02       |        | (<= g_ss_obi_control 8)                                            | 🔽 grunt        | ▼ Normal |                                     | ] |
|          | (0) wayback          |        |                                                                    | none           | Normal   | 0 0 0/ 0 0/ 0 0.00 15               |   |

### "Designer UI" from Halo 3

### General Purpose Scripting WPI Languages

What makes a general purpose scripting language different from any other programming language?

- □ Interpreted (byte code, virtual machine)
  - Technically a property of *implementation* (not language per se)
  - Faster development cycle
  - Safely executable in "sandbox"
  - Recently JIT native compilation also (see <u>http://www.mono-project.com/Scripting\_With\_Mono</u>)

### □ Simpler syntax/semantics:

- Untyped
- Garbage-collected
- Built-in associative data structures

### □ Plays well with other languages

e.g., LiveConnect, .NET, Lua stack

### General Purpose Scripting WPI Languages

But when all is said and done, it looks pretty much like "code" to me.....

e.g., Lua

```
function factorial(n)
    if n == 0 then
        return 1
        end
        return n * factorial(n - 1)
end
```

So it must be about something else...

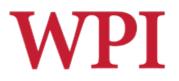

### Now go back in time...

### To the world of C++ engines....

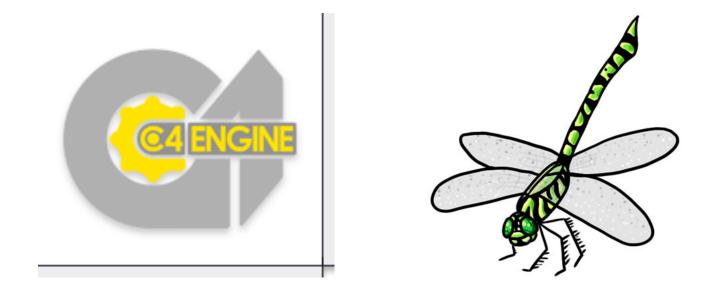

## Scripting Languages in Games

So it must be about something else...

Namely, the game development process:

□ For the technical staff

- Data-driven design (scripts viewed more as "data," not part of codebase)
- Script changes do not require game recompilation

# For the <u>non-technical staff</u> Allows parallel development by designers Allows end-user extension

# A Divide-and-Conquer Strategy

- $\Box$  Implement *part* of the game in C++...
  - The time-critical inner loops
  - Code you don't change very often
  - Requires complete (often very long) rebuild for each change
- □ ...and *part* in a scripting language
  - Don't have to rebuild C++ part when scripts change
  - Code you want to evolve quickly (e.g., NPC behaviors)
  - Code you want to share (with designers, players)
  - Code that is not time-critical (can migrate to C++ later)

### General Purpose Scripting WPI Languages

But to make this work, you need to successfully address a number of issues:

- Where to put *boundaries* (APIs) between scripted and "hard-coded" parts of game
- Performance

□ Flexible and powerful debugging *tools* 

- Even more necessary than with some conventional (e.g., typed) languages
- □ Is it *really* easy enough to use for designers!?

### Most Popular Game Scripting Language?

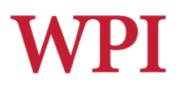

### □Lua

Has come to dominate other choices

- Powerful and fast
- Lightweight and simple
- Portable and free

□See http://lua.org

### 117 Lua-scripted Games

### (Wikipedia)

- Α
- Angry Birds
- Aquaria (video game)

### в

- Baldur's Gate
- The Battle for Wesnoth
- Bet On Soldier: Blood Sport
- Bitfighter
- Blitzkrieg (video game)
- Blossom (video game)
- Brave: The Search for Spirit Dancer
   Brütal Legend
- Brutar Lege
- Bubble ball
   Buzz!
- BZFlag
- С
- Civilization V
- Company of Heroes
- Cortex Command
- Crackdown
- Crowns of Power
- Crysis
- D
- Demigod (video game)
- Digital Combat Simulator
- Diner Dash

### E

- Empire: Total War
- Enigma (video game)
- Escape from Monkey Island
- Etherlords series
- Eufloria
- Evil Islands: Curse of the Lost Soul

### F

- Fable II
- · The Fairly OddParents: Shadow Showdown
- Far Cry
- · FlatOut (video game)
- FlatOut 2
- Foldit
- Fortress Forever
- Freeciv

· Garry's Mod

Grim Fandango

· Freelancer (video game)

### G

Interactive Media & Game Development

R.W. Lindeman - WPI Dept. of Computer Science

- G cont.
  - The Guild 2
  - н
  - Tom Clancy's H.A.W.X
  - Hearts of Iron III
  - Hedgewars
  - Heroes of Might and Magic V
     Homeworld 2
  - Hyperspace Delivery Boy!
  - 1
  - Impossible Creatures
  - The Incredibles: When Danger Calls
  - κ
  - King's Bounty: The Legend
  - L
  - Lego Universe
  - Linley's Dungeon Crawl
  - Lock On: Modern Air Combat

- Mafia II
- MDK2

М

- Metaplace
- Minions of Mirth
  Monopoly Tycoon
- Multi Theft Auto
- MUSHclient
- Napoleon: Total War
- Natural Selection 2

### 0

Operation Flashpoint: Dragon Rising

### Р

- Painkiller (video game)
   Plants vs. Zombies
- PlayStation Home
- Psychonauts

### R

- Rail Simulator
- RailWorks
- Ratchet & Clank Future: Tools of Destruction
- Regnum Online
- Requiem: Memento Mori
  Richard Burns Rally
- RigidChips
  - Rolando 2: Quest for the Golden Orchid
  - Room for PlayStation Portable
- ROSE Online
- Runes of Magic
- S
- S.T.A.L.K.E.R.: Shadow of Chernobyl

### S cont.

- Ryzom
- Saints Row 2
  Shank (video game)
- Silent Storm
- SimCity 4
- The Sims 2: Nightlife
- Singles: Flirt Up Your Life
- SpellForce: The Order of Dawn
   Spring (game engine)

Star Wars: Battlefront

Star Wolves

StepMania

Stratagus

Tales of Pirates

Teeworlds

Toribash

ÜberSoldier

UltraStar

UFO: Afterlight

Vegas Tycoon

Vendetta Online

· Universe at War: Earth Assault

Warhammer 40,000: Dawn of War

The Witcher (video game)

User:WilliamSewell/Xsyon

World of Warcraft

You Are Empty

User:ZukaVSD/Exoterra

19

· Warhammer 40.000: Dawn of War II

User:Jinouk9500/World of Warcraft

· Warhammer Online: Age of Reckoning

Tap Tap Revenge

· There (virtual world)

т

U

v

w

х

Y

Z

X-Moto

Star Wars: Battlefront II

· Star Wars: Empire at War

· Star Wars: Empire at War: Forces of Corruption

· Supreme Commander (video game)

· Supreme Commander: Forged Alliance

## WPI

### Lua Language Data Types

- Nil singleton default value, nil
- Number internally double (no int's!)
- String array of 8-bit characters
- □ Boolean true, false

Note: everything except nil coerced to false!, e.g., "", 0

- Function unnamed objects
- □ **<u>Table</u>** key/value mapping (any mix of types)
- UserData opaque wrapper for other languages
- □ Thread multi-threaded programming (reentrant code)

## Lua Variables and Assignment

### Untyped: any variable can hold any type of value at any time A = 3;

A = "hello";

### □ Multiple values

in assignment statements

 A, B, C = 1, 2, 3;

 multiple return values from functions

 A, B, C = foo();

### "Promiscuous" Syntax and WPI Semantics

□ *Optional* semi-colons and parens

A = 10; B = 20; A = 10 B = 20 A = foo(); A = foo

### □ *Ignores* too few or too many values A, B, C, D = 1, 2, 3 A, B, C = 1, 2, 3, 4

### □Can lead to a debugging *nightmare!*

### □*Moral:* Only use for <u>small</u> procedures

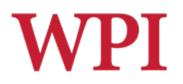

### Lua Operators

- $\Box$  Arithmetic: + \* / ^
- $\Box$ Relational: < > <= >= == ~=
- □Logical: and or not
- □ Concatenation: ..

... with usual precedence

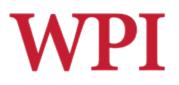

### Lua Tables

## Heterogeneous associative mappingsUsed a lot

### Standard array-ish syntax

- Except any object (not just int) can be
  - "index" (key)
    mytable[17] = "hello";
    mytable["chuck"] = false;
- Curly-bracket constructor mytable = { 17 = "hello", "chuck" = false };
- Default integer index constructor (starts at 1) test\_table = { 12, "goodbye", true }; test\_table = { 1 = 12, 2 = "goodbye", 3 = true };

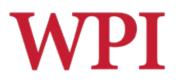

### Lua Control Structures

Standard if-then-else, while, repeat & for with break in looping constructs

```
DSpecial for-in iterator for tables
    data = { a=1, b=2, c=3 };
    for k,v in data do print(k,v) end;
    produces, e.g.,
        a 1
        c 3
        b 2
        (order undefined)
```

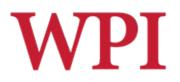

### Lua Functions

### Standard parameter and return value syntax function (a, b) return a+b end

□ Inherently unnamed, but can assign to variables foo = function (a, b) return a+b; end foo(3, 5) → 8 Why is this important/useful?

Convenience syntax function foo (a, b) return a+b; end

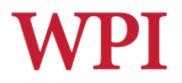

### Other Lua Features ...

- Object-oriented style (alternative dot/colon syntax)
- Local variables (default global)
- Libraries (sorting, matching, etc.)
- Namespace management (using tables)
- Multi-threading (thread type)
- □ Bytecode, virtual machine
- Features primarily used for language extension
  - Metatables and metamethods
  - Fallbacks

See http://www.lua.org/manual/5.2

R.W. Lindeman - WPI Dept. of Computer Science Interactive Media & Game Development

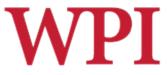

### But Lua cannot stand alone...

### **Why not?**

## $\Box Accessing Lua from C++$ $\Box Accessing C++ from Lua$

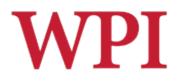

### Connecting Lua and C++

### Lua virtual stack

- Bidirectional API/buffer between two environments
- Preserves garbage collection safety

### Data wrappers

- UserData Lua wrapper for C data
- Iuabind::object C wrapper for Lua data

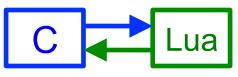

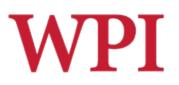

### Lua Virtual Stack

- □ Both C and Lua env'ts can put items on and take items off stack lua-settop
- Push/pop or direct indexing
- Positive or negative indices
- Current top index (usually 0)

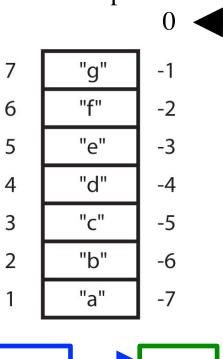

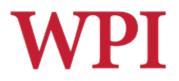

### Accessing Lua from C

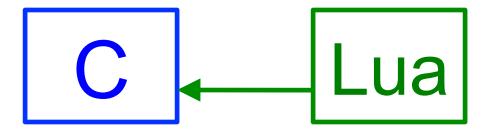

### Accessing Lua Global Variables from C

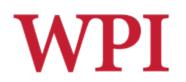

□ C tells Lua to push global value onto stack lua\_getglobal( pLua, "foo" );

C retrieves value from stack
 using appropriate function for expected type string s = lua\_tostring( pLua, 1 );
 or can check for type if ( lua\_isnumber( pLua, 1 ) )
 { int n = ( int )lua\_tonumber( pLua, 1 ) } ...

C clears value from stack
 lua\_pop( pLua, 1 );

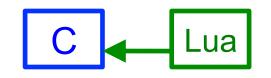

# Accessing Lua Tables from C (w. LuaBind)

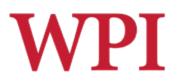

C asks Lua for global values table
luabind::object global\_table = globals( pLua );

C accesses global table using overloaded [] syntax luabind::object tab = global\_table["mytable"];

□ C accesses <u>any</u> table using overloaded [] syntax and casting int val - luabind: object cast<int>(tab["key"]):

int val = luabind::object\_cast<int>(tab["key"]);

tab[17] = "shazzam";

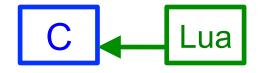

# Calling Lua Functions from C (w. LuaBind)

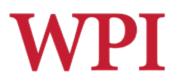

C asks Lua for global values table

luabind::object global\_table = globals( pLua );

C accesses global table using overloaded [] syntax luabind::object func = global\_table["myfunc"];

□ C calls function using overloaded ( ) syntax int val = luabind::object\_cast<int>( func( 2, "hello" ) );

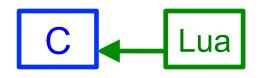

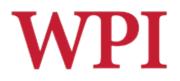

### Accessing C from Lua

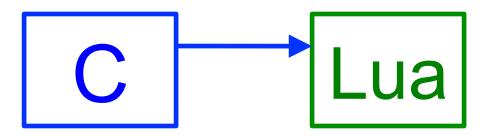

### Calling C Function from Lua (w. LuaBind)

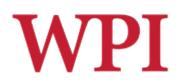

□ C "exposes" function to Lua

void MyFunc ( int a, int b ) { ... }
module( pLua ) [
 def( "MyFunc", &MyFunc )
];

□ Lua calls function normally in scripts MyFunc( 3, 4 );

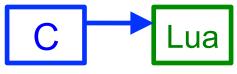

[See more details and examples in Buckland, Ch 6.]

R.W. Lindeman - WPI Dept. of Computer Science Interactive Media & Game Development So what's all this got to do with Unity?

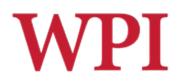

□The game engine core of Unity is coded in C++...

□ Javascript (a close cousin of Lua) is provided as a "scripting language"

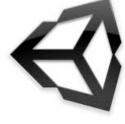

□ So this is the same paradigm we have been discussing, except that you <u>never</u> have to (get to ☺) recompile the C++ part!

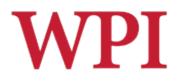

### **Thanks Chuck!**

### □ Thanks to Chuck Rich for this material!